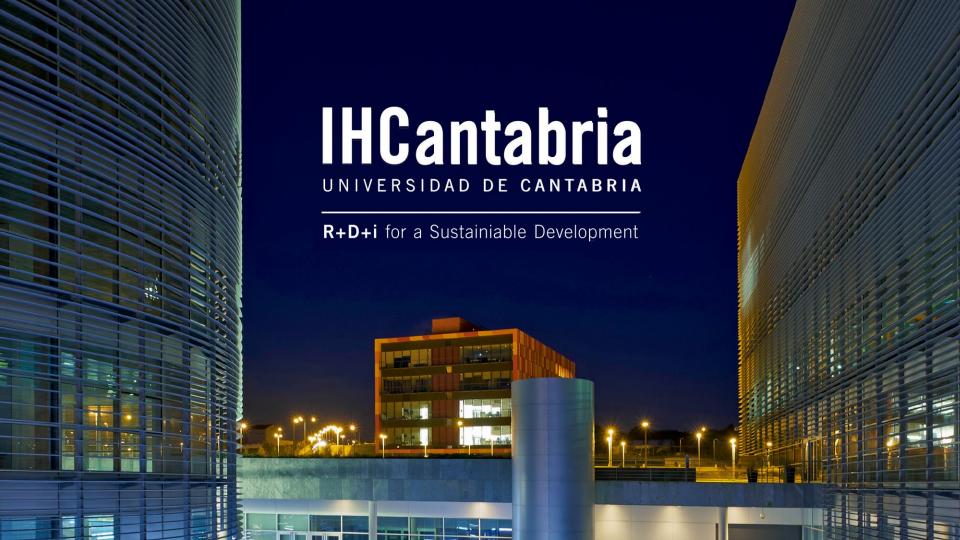

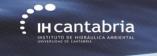

(IHFOAM GUI)

# **IHFOAM** applied to Coastal Engineering

Regular waves in empty channel (2D)

Gabriel Barajas, Javier L. Lara, María Maza, Alejandro Gonzalez

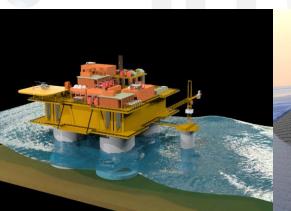

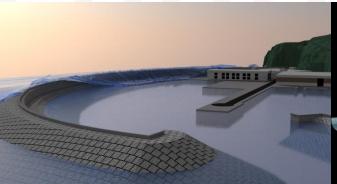

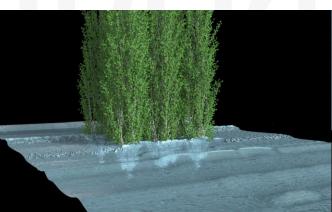

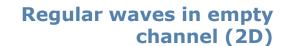

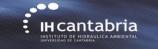

OpenFOAM workflow

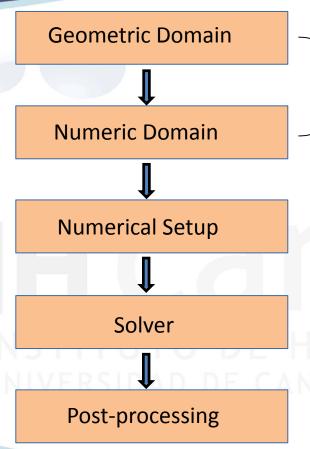

Mesh generation

Boundary conditions, Initial conditions, Numerical parameters, Pre-processing

Execute serial or parallel

IABRIA

Wave gauges, run-up, etc.

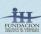

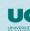

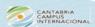

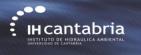

#### **Regular waves in empty** channel (2D)

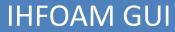

fvSchemes

fvSolution

- controlDict

OpenFOAM case

- alpha.water
- p\_rgh

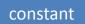

- transportProperties turbulenceProperties
- waveProperties

system

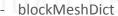

- setFieldsDict
- decomposeParDict

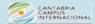

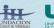

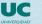

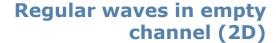

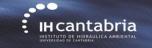

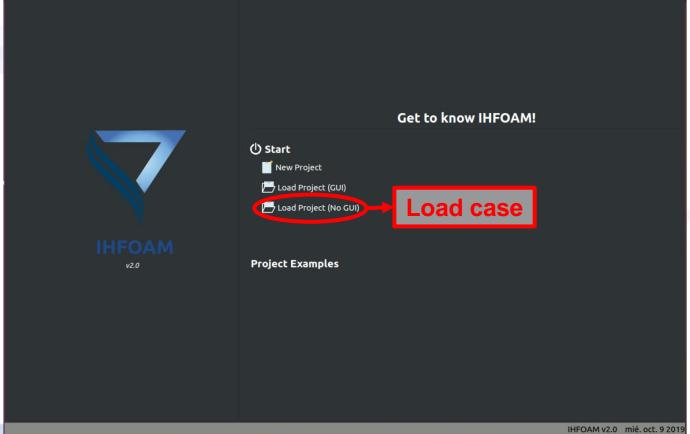

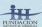

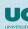

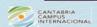

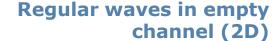

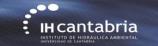

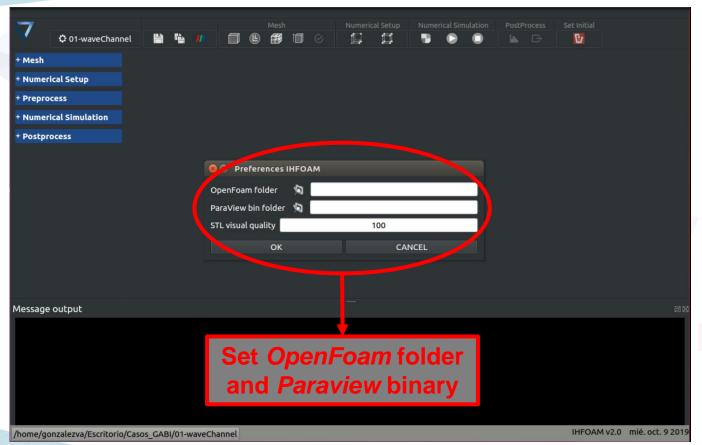

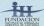

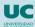

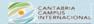

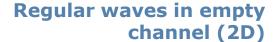

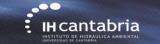

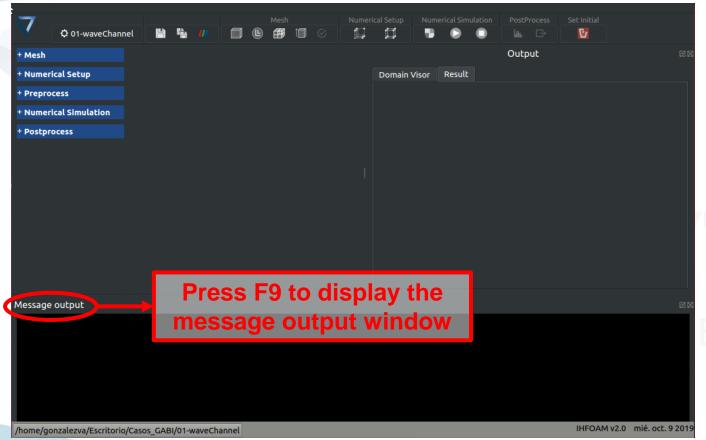

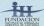

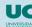

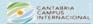

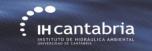

Save single pannel modified or save all pannels modified.

## Regular waves in empty channel (2D)

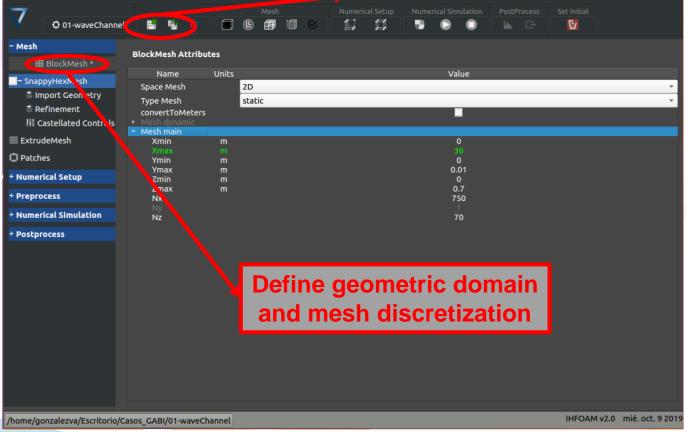

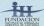

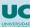

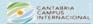

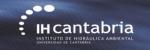

#### blockMesh button

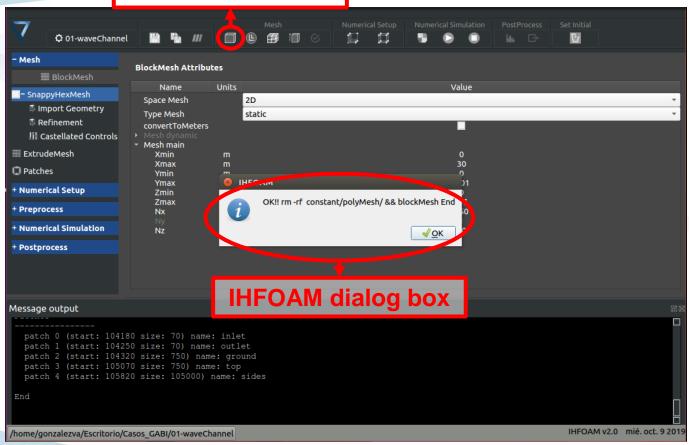

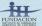

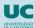

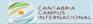

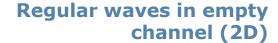

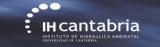

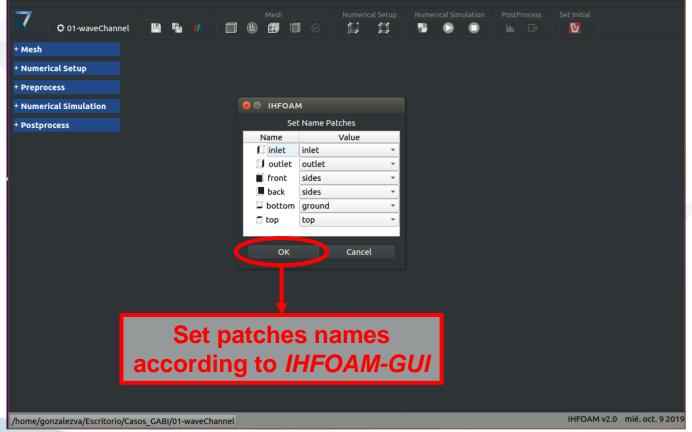

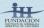

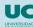

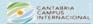

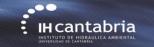

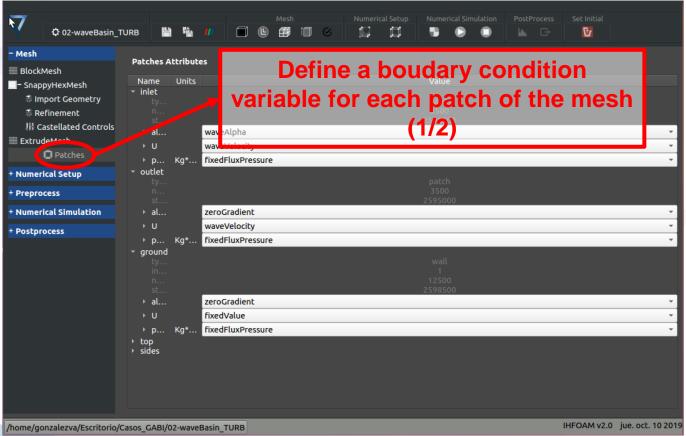

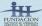

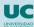

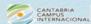

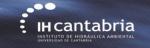

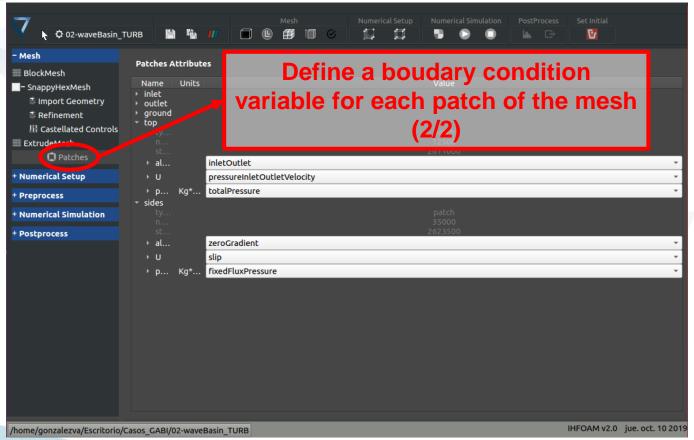

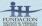

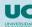

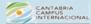

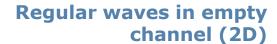

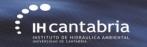

#### checkMesh button

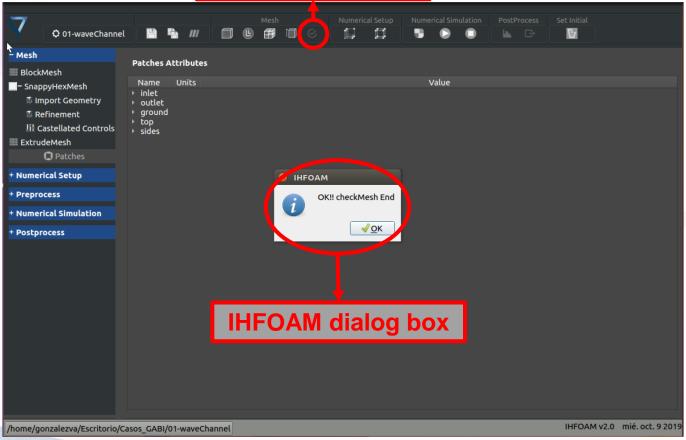

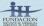

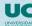

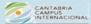

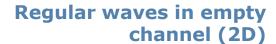

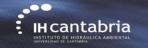

#### Paraview button

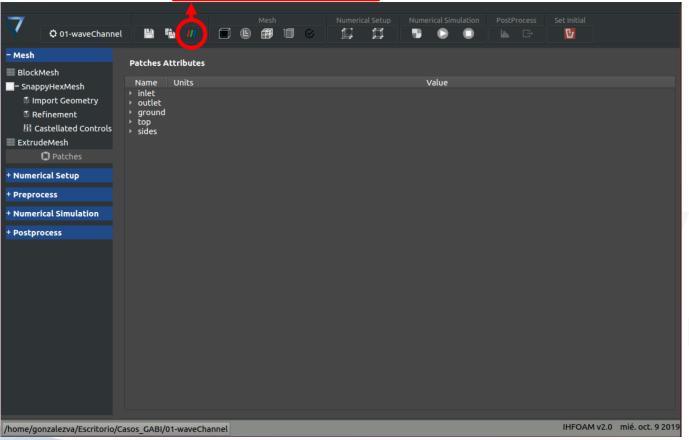

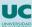

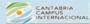

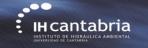

## Regular waves in empty channel (2D)

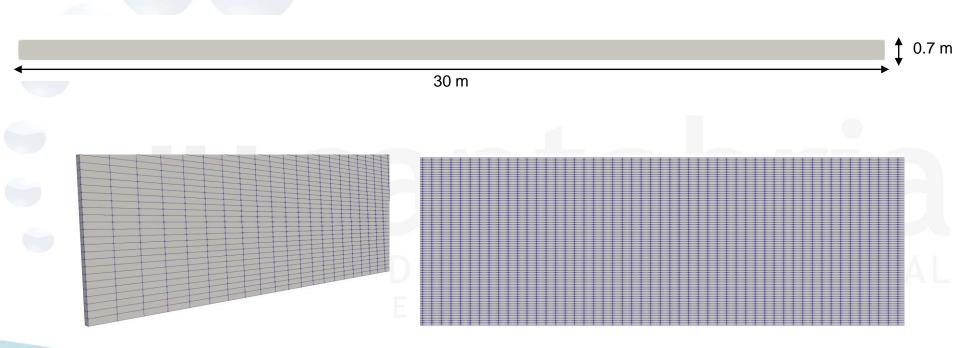

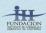

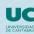

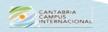

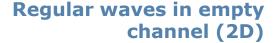

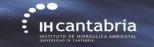

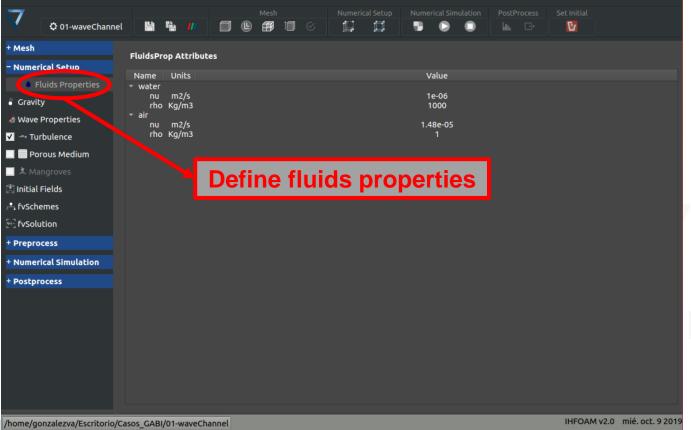

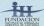

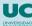

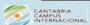

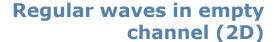

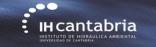

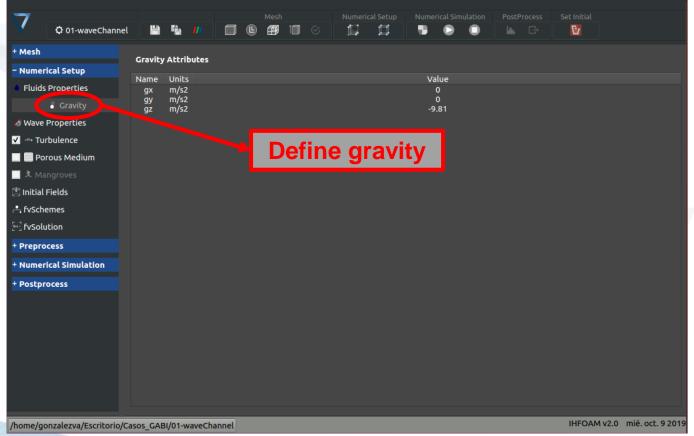

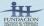

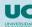

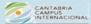

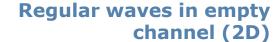

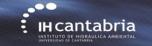

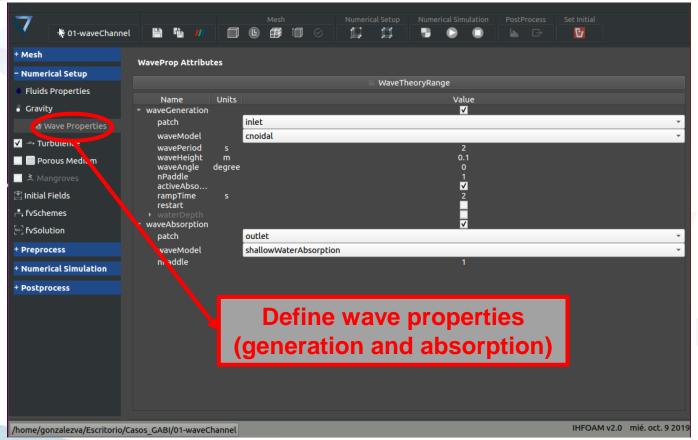

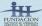

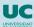

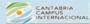

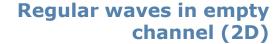

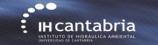

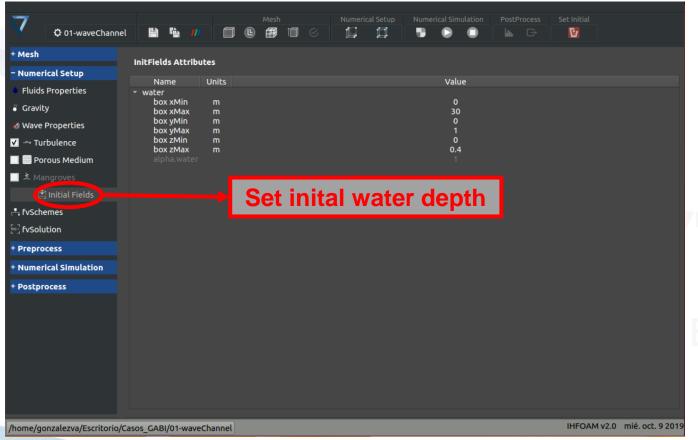

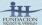

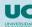

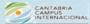

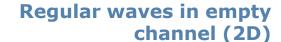

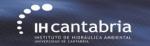

#### setFields button

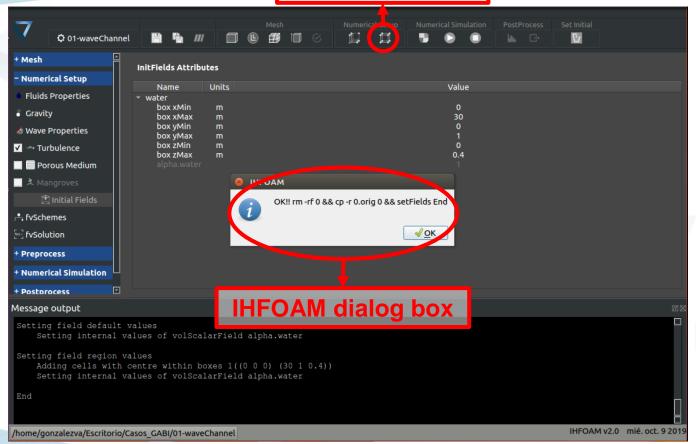

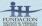

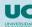

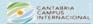

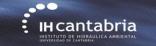

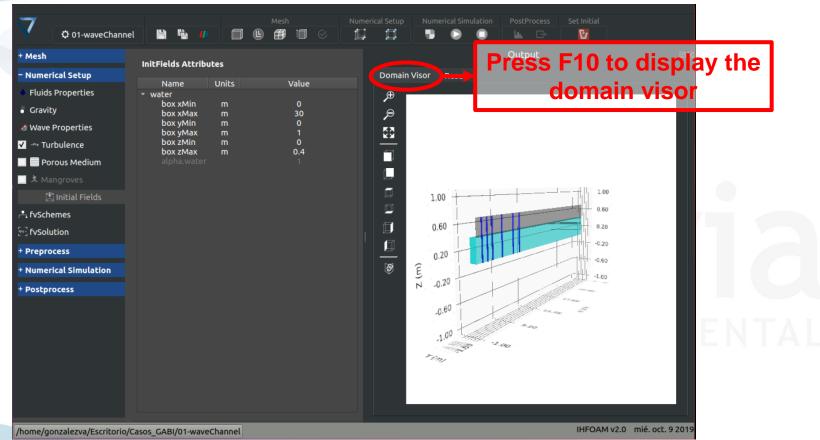

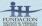

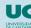

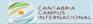

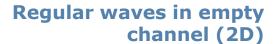

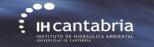

#### **Paraview** button

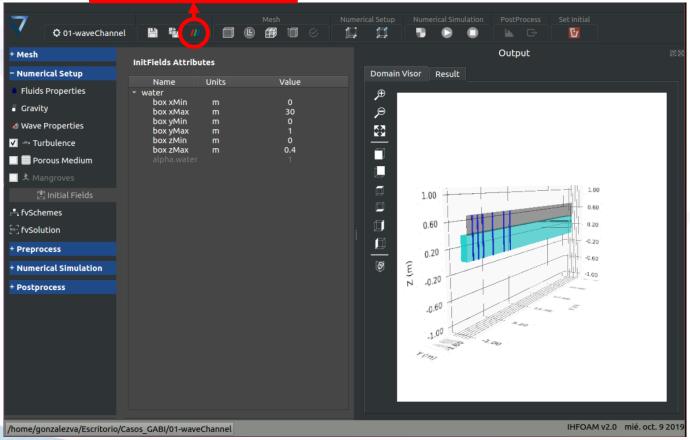

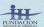

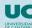

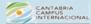

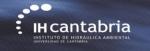

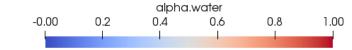

### INSTITUTO DE HIDRÁULICA AMBIENTAL UNIVERSIDAD DE CANTABRIA

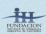

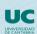

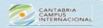

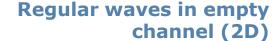

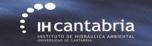

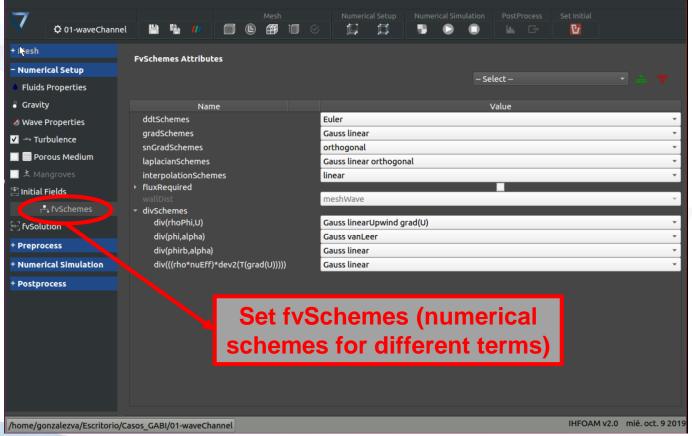

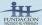

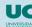

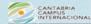

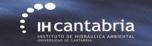

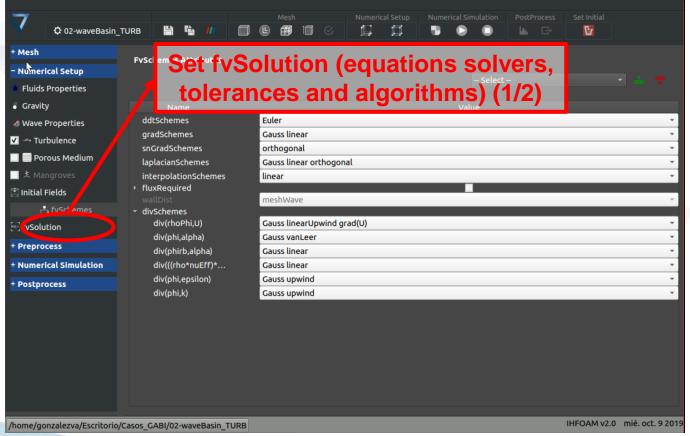

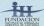

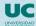

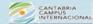

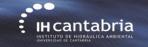

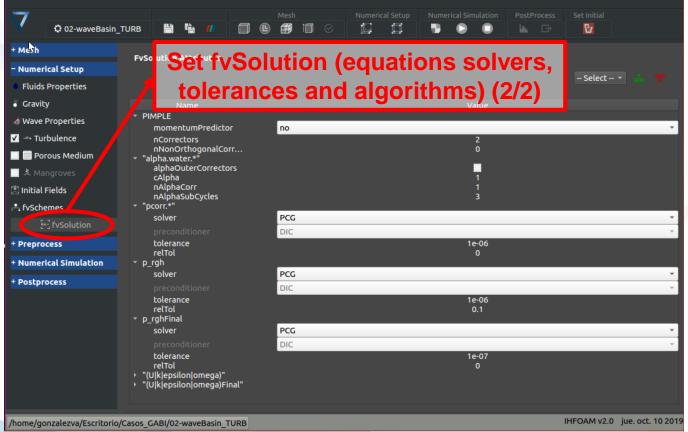

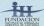

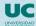

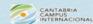

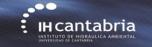

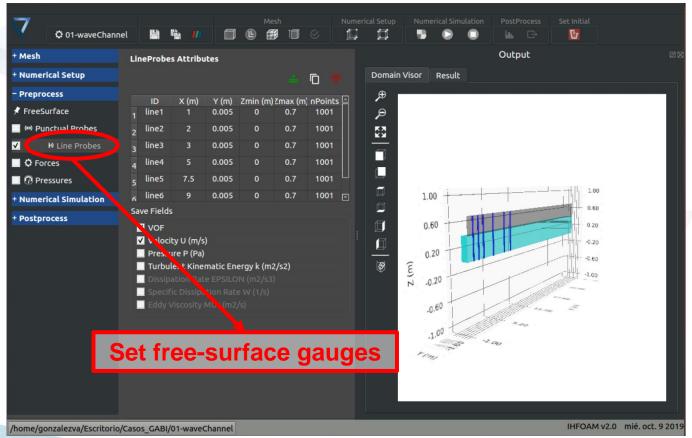

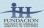

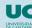

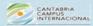

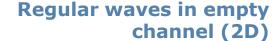

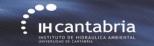

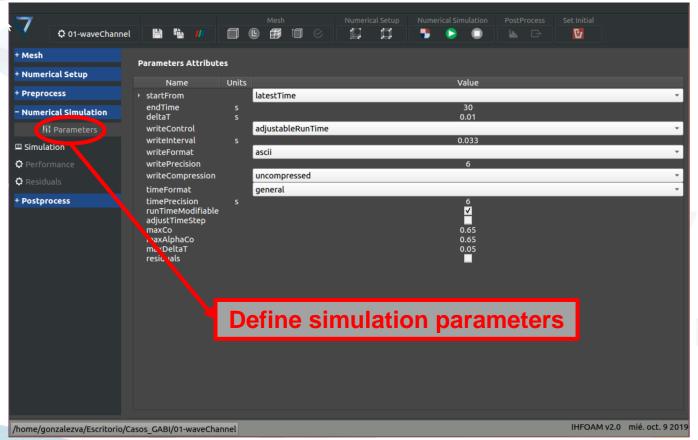

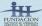

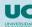

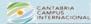

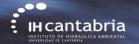

#### Run/Execute button

Regular waves in empty channel (2D)

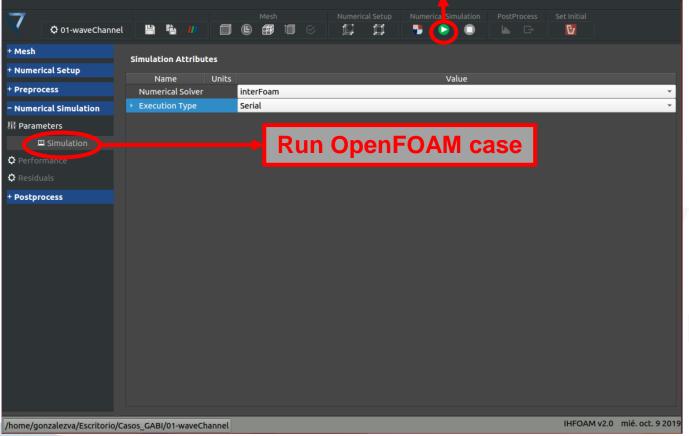

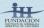

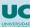

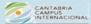

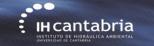

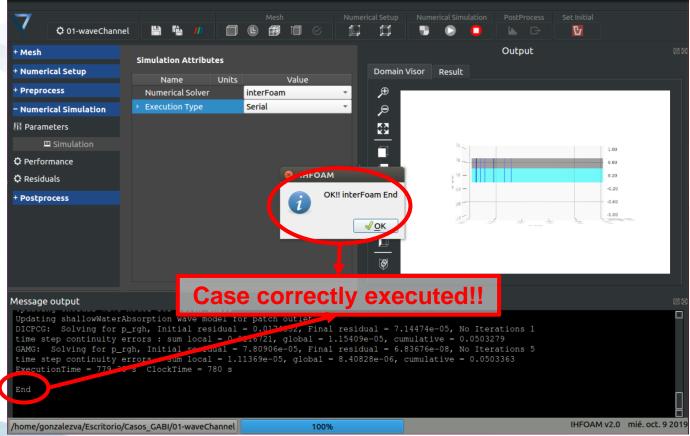

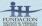

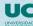

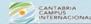

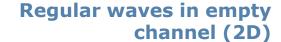

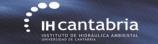

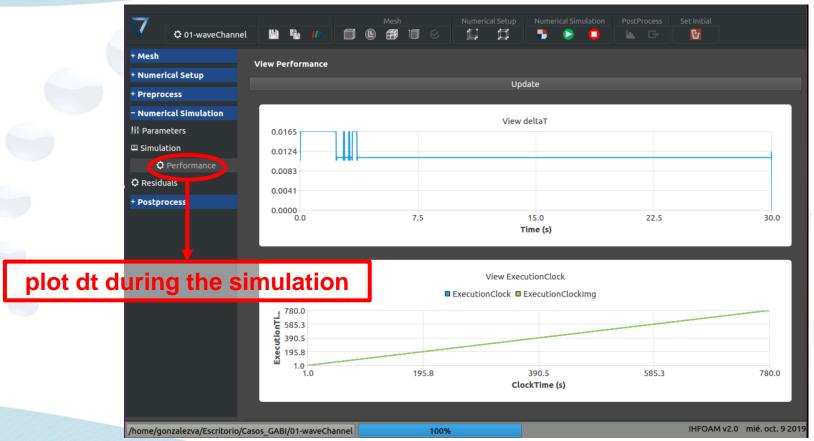

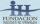

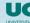

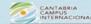

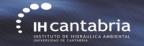

Regular waves in empty channel (2D)

#### plot free surface sensors

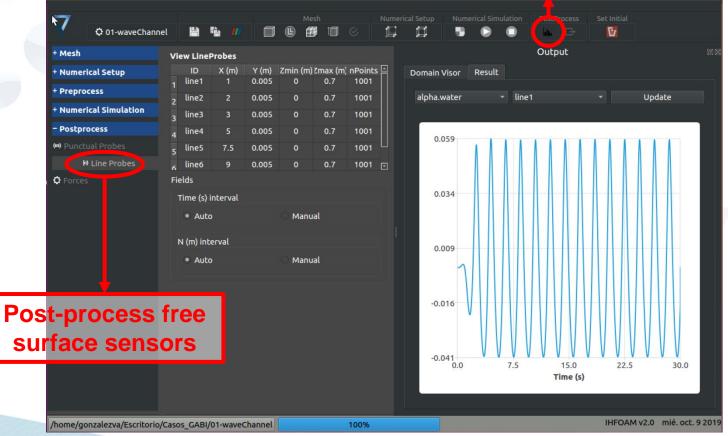

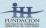

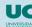

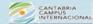

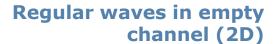

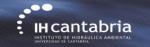

#### **Paraview** button

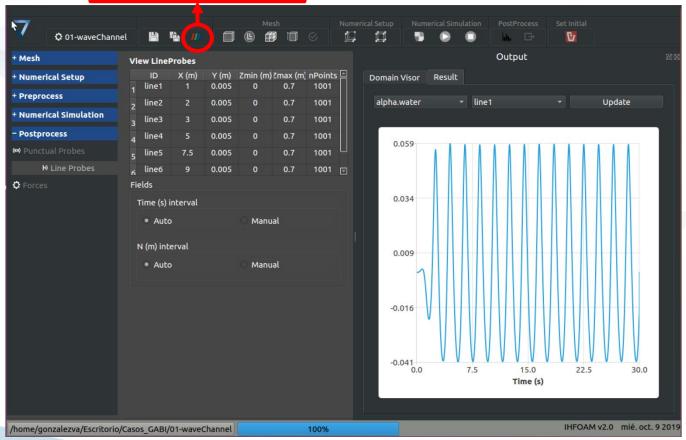

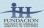

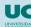

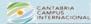

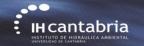

## Regular waves in empty channel (2D)

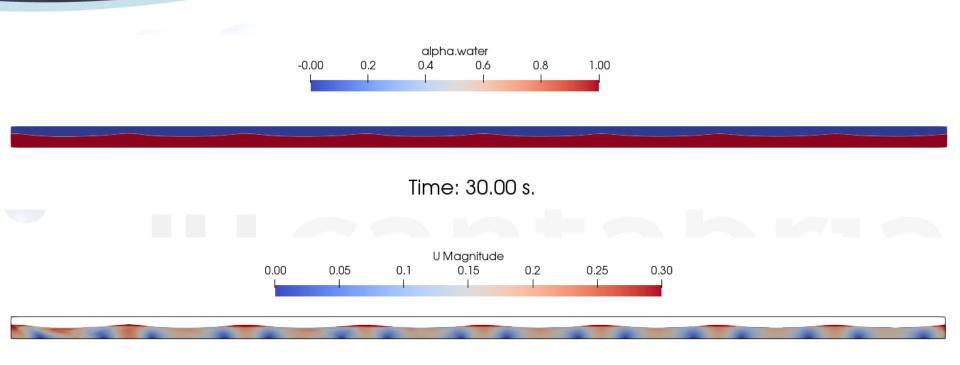

Time: 30.00 s.

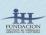

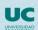

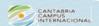

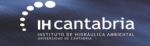

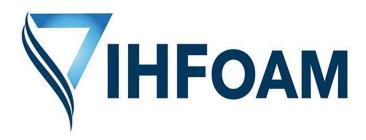

Gabriel Barajas, Javier L. Lara, María Maza, Alejandro Gonzalez

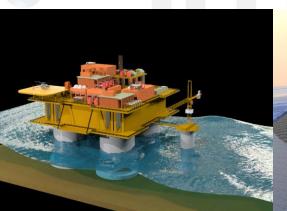

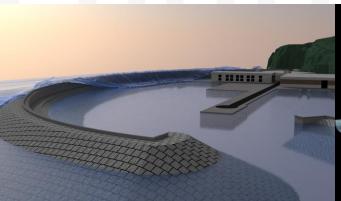

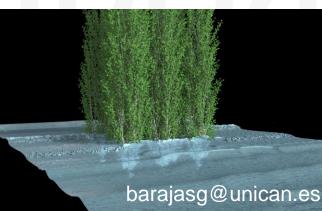